## **SIMULATION OF ELECTRICAL SYSTEMS LAB**

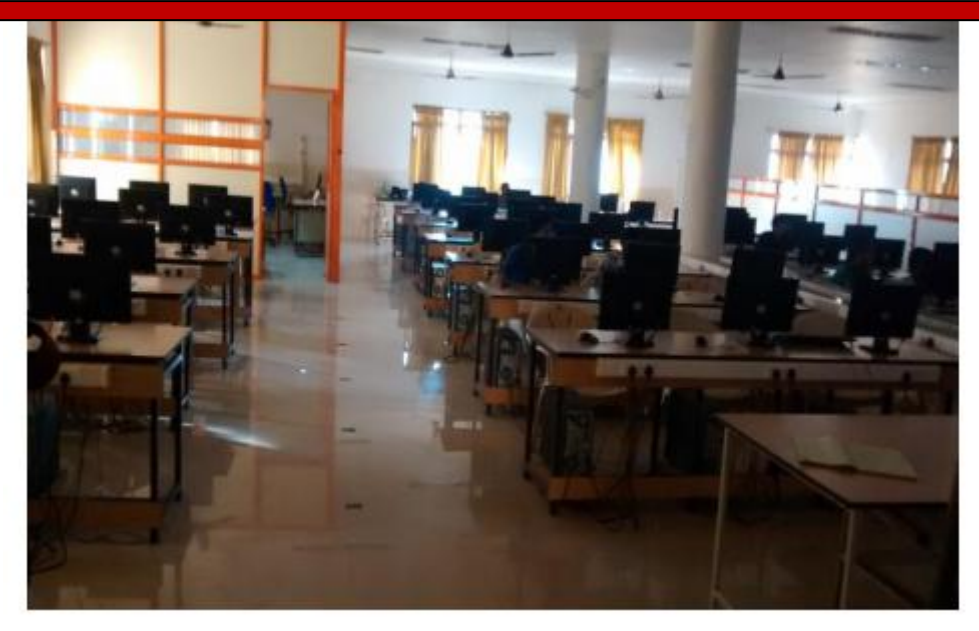

## **EQUIPMENT LIST**

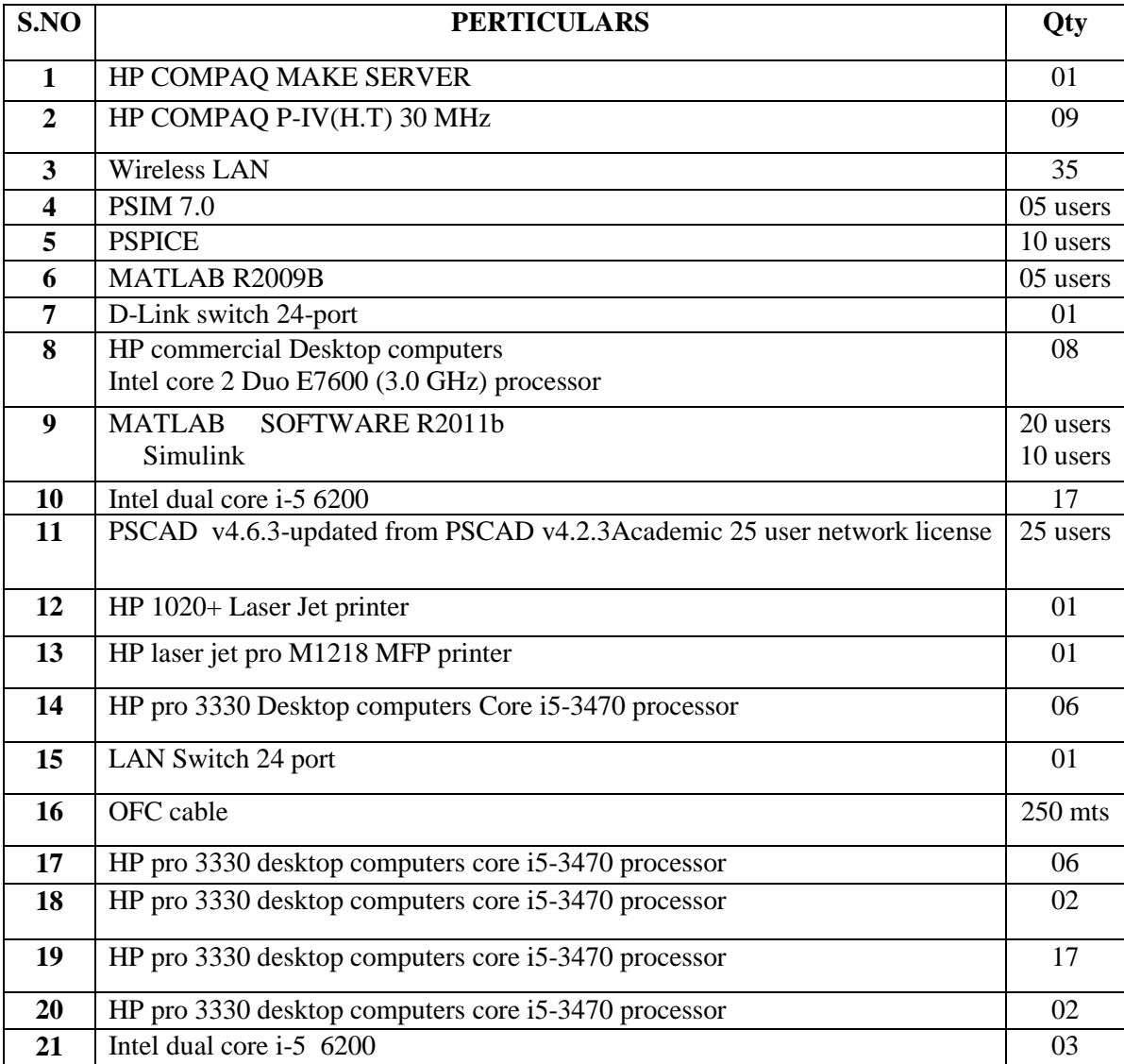

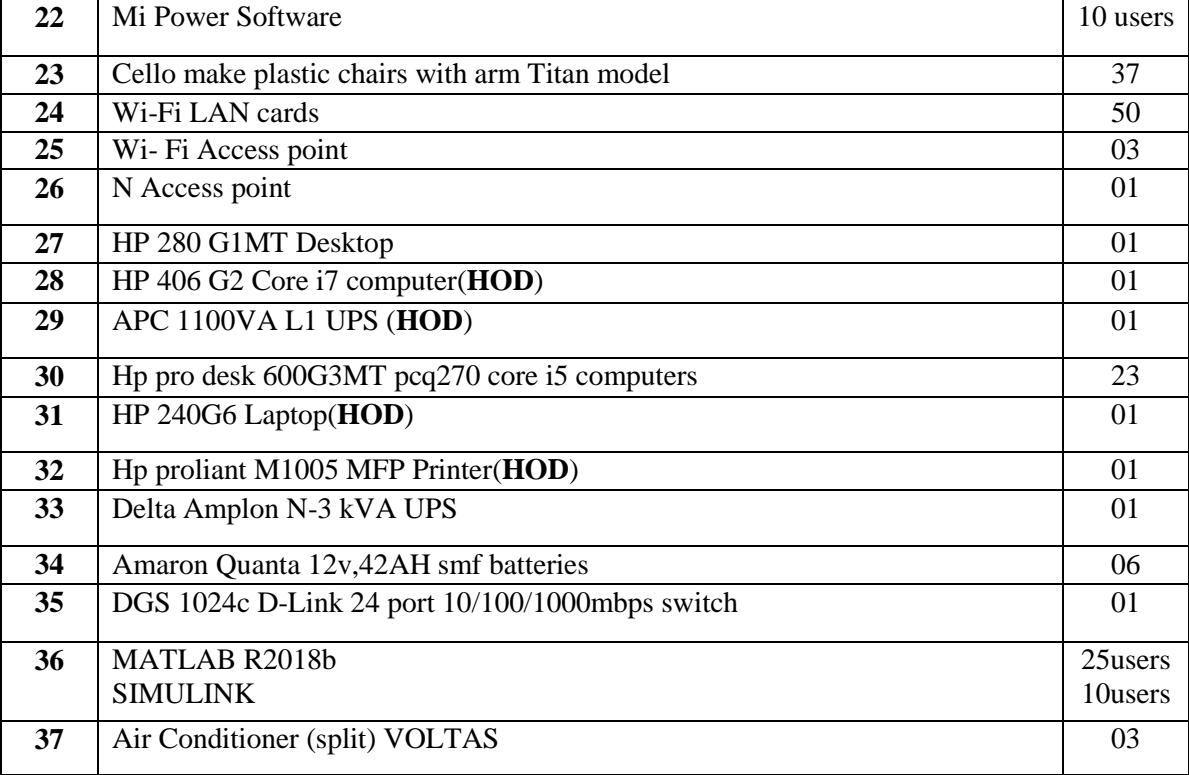